# **100% Money Back**

**Vendor:** IBM

**Exam Code:** C2010-555

**Exam Name:** IBM Maximo Asset Management v7.6 Functional Analyst

**Version:** Demo

#### **QUESTION 1**

A company has a requirement to report on actual labor hours, materials, services and tools used as work progresses on a work order. What is the earliest point in the basic life cycle a user can start reporting?

- A. APPR
- B. COMP
- C. WMATL
- D. WAPPR

#### **Correct Answer:** A

#### **QUESTION 2**

A company is using Process Flow Control and wants to change the default values for Flow Start and Flow Complete statuses. Where can these values be configured?

- A. System Properties
- B. Work Type settings
- C. WOSTATUS Domain
- D. Change Work Order Options action

#### **Correct Answer:** B

#### **QUESTION 3**

Which configuration could be used by a company with two organizations to allow only one of them to see a specific item record?

- A. Create two company sets and only create the item record in one of them.
- B. Create two item sets containing both organizations and only add the item to one of them.
- C. Create one item set and activate the item only for those organizations they wish to use it.
- D. Create one company set but only activate the item for the organizations they wish to use it

#### **Correct Answer:** C

#### **QUESTION 4**

A company has assets at multiple locations that require maintenance There is a requirement to have a single work order with charges rolled up to a single GL account.

How can that be achieved?

- A. Create a task work order for each asset
- B. Create a child work order for each asset
- C. Add a job plan that has the assets associated
- D. Add the assets in Multiple Assets, Locations and CIs

#### **Correct Answer:** B

#### **QUESTION 5**

A company has a requirement to have labor certificates defined. In which application can this be done?

- A. Crews
- B. People
- C. Certifications
- D. Qualifications

#### **Correct Answer:** D

#### **QUESTION 6**

An administrator want to create a time based escalation point to evaluate to 30 days in the future. What Is the correct value to use In the Elapsed Time Interval field along with the Elapsed Time Attnbute?

- A. Today+ 30
- B. Sysdate+30
- C. +30 (positive 30)
- D. -30 (negative 30)

#### **Correct Answer:** C

#### **QUESTION 7**

A store manager needs to make changes to an asset via the Move/Modify action. Which of the following changes can be made"? (Choose two.)

- A. Features
- B. Storeroom
- C. Asset's location
- D. Class description
- E. Parent/child relationship

#### **Correct Answer:** CD

#### **QUESTION 8**

A quantity of 5 is received on a PO Line which has a quantity of 10. The user performed this receipt in error and wants to reverse the transaction. Which is the most accurate statement?

- A. The Select Receipts to Void function can be used
- B. The Select Receipts to Void function cannot be used when a partial receipt has been made.
- C. The Select Items for Return function will not allow the user to receive the PO Line at the Later time.
- D. The Select Receipts to Void function will not allow the user to receive the PO Line at a later time.

#### **Correct Answer:** A

#### **QUESTION 9**

A maintenance planner is in the process of planning time sensitive emergency maintenance work orders for a number of assets where items need to be reserved What reservation type should be used?

- A. A soft
- B. Hard
- C. Urgent
- D. Critical

#### **Correct Answer:** B

#### **QUESTION 10**

A company has users which perform a variety of roles from Planning, Purchasing, Maintenance and Management. The administrator needs to define which security groups to access which KPIs.

What application is used for this?

- A. Users
- B. KPI Manager
- C. KPI Templates
- D. Security Groups

#### **Correct Answer:** D

#### **QUESTION 11**

A vendor requires a payment of 20% of the purchase price when the purchase order (PO) is sent and the company wants to withhold of the payment until 90 days after receiving the item before final payment is made.

How would this be accomplished'?

- A. A Purchase Requisition would be created and three invoices would) be generated via the invoicing application One invoice tor 20%. one for 60% and one for 20%
- B. A Price Contract would be created with a payment schedule with an invoice of 20% at the time the PO is Approved, an invoice of 60% at the time the item is received and another invoice for 20% 90 days after receipt.
- C. A Blanket Contract would be created with a payment schedule with an invoice of 20% at the time the PO is Approved, an invoice of 60% at the time the item is received and another invoice for 20% 90 days after receipt
- D. A Purchase Contract would be created with a payment schedule with an invoice of 20% at the time the PO is Approved, an invoice of 60% at the time the item is received and another invoice for 20% 90 days after receipt

#### **Correct Answer:** D

#### **QUESTION 12**

A company needs to add the unit of measures for items, tool and services. In which application can this be done?

- A. Receiving
- B. Storerooms
- C. Asset Templates
- D. Request for Quotations

#### **Correct Answer:** C

#### **QUESTION 13**

The maintenance supervisor is gathering data to use to build job plans. Only certain job plan will be carried over to the work orders based on the conditions applied

What data can have conditions?

- A. Services, Tools, Assets
- B. Labor, Tasks, Calendars
- C. Labor, Services, Materials
- D. Materials, Specifications, Tools

#### **Correct Answer:** C

#### **QUESTION 14**

A company is training on the use of the material status fields on work orders. What are the possible status values available for these fields?

- A. WMATL, AVAIL, NONE
- B. COMP, NONE, PARTIAL
- C. ONORDER, PAVAIL, READY
- D. AVAIL. NOTAVAIL, PARTAVAIL

#### **Correct Answer:** B

#### **QUESTION 15**

An Administrator needs to return a rotating asset to a vendor. When clicking on Select Rotating Assets for Return, there are no records to be returned. Why are the records missing?

To Read the **Whole Q&As**, please purchase the **Complete Version** from **Our website**.

# **Trying our product !**

- **★ 100%** Guaranteed Success
- **★ 100%** Money Back Guarantee
- **★ 365 Days** Free Update
- ★ **Instant Download** After Purchase
- ★ **24x7** Customer Support
- ★ Average **99.9%** Success Rate
- ★ More than **69,000** Satisfied Customers Worldwide
- ★ Multi-Platform capabilities **Windows, Mac, Android, iPhone, iPod, iPad, Kindle**

## **Need Help**

Please provide as much detail as possible so we can best assist you. To update a previously submitted ticket:

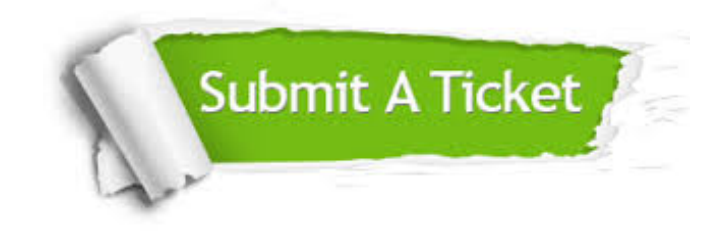

**One Year Free Update** Free update is available within One ar after your purchase. After One you will get 50% discounts for ng. And we are proud to t a 24/7 efficient Customer vort system via Email.

100%

**Money Back Guarantee** To ensure that you are spending on quality products, we provide 100% money back guarantee for 30 days from the date of purchase.

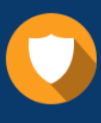

We respect customer privacy. We use McAfee's security service to provide you with utmost security for vour personal information & peace .<br>of mind.

**Security & Privacy** 

### **Guarantee & Policy | Privacy & Policy | Terms & Conditions**

[Any charges made through this site will appear as Global Simulators Limited.](http://www.itexamservice.com/)  All trademarks are the property of their respective owners.

Copyright © 2004-2017, All Rights Reserved.